## **Foreman - Bug #15526**

## **Confusing error on ignored\_environments.yaml yaml syntax error**

06/27/2016 08:28 AM - Stefan Goethals

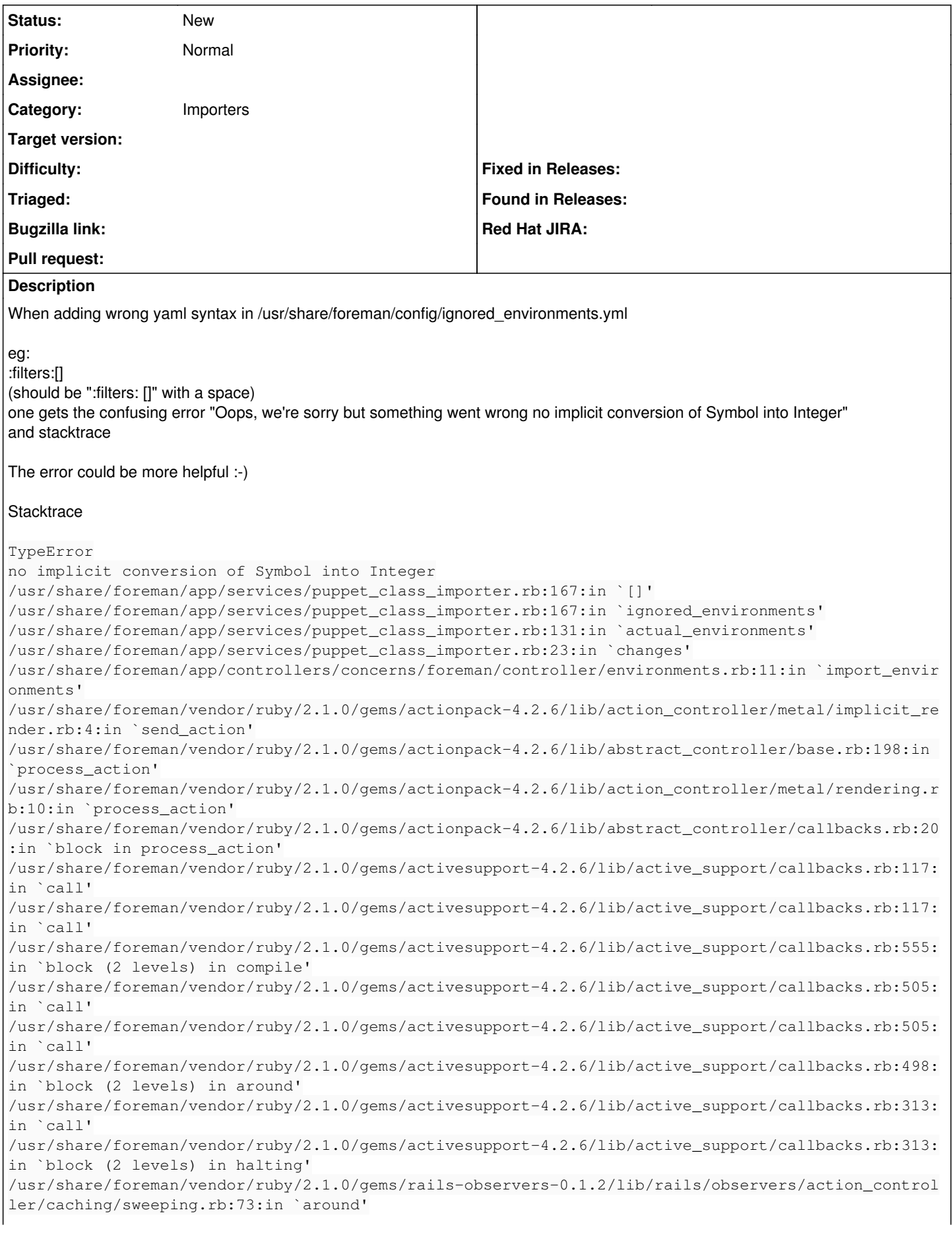

/usr/share/foreman/vendor/ruby/2.1.0/gems/activesupport-4.2.6/lib/active\_support/callbacks.rb:455: in `public\_send' /usr/share/foreman/vendor/ruby/2.1.0/gems/activesupport-4.2.6/lib/active\_support/callbacks.rb:455: in `block in make\_lambda' /usr/share/foreman/vendor/ruby/2.1.0/gems/activesupport-4.2.6/lib/active\_support/callbacks.rb:312: in `call' /usr/share/foreman/vendor/ruby/2.1.0/gems/activesupport-4.2.6/lib/active\_support/callbacks.rb:312: in `block in halting' /usr/share/foreman/vendor/ruby/2.1.0/gems/activesupport-4.2.6/lib/active\_support/callbacks.rb:497: in `call' /usr/share/foreman/vendor/ruby/2.1.0/gems/activesupport-4.2.6/lib/active\_support/callbacks.rb:497: in `block in around' /usr/share/foreman/vendor/ruby/2.1.0/gems/activesupport-4.2.6/lib/active\_support/callbacks.rb:505: in `call' /usr/share/foreman/vendor/ruby/2.1.0/gems/activesupport-4.2.6/lib/active\_support/callbacks.rb:505: in `call' /usr/share/foreman/vendor/ruby/2.1.0/gems/activesupport-4.2.6/lib/active\_support/callbacks.rb:498: in `block (2 levels) in around' /usr/share/foreman/vendor/ruby/2.1.0/gems/activesupport-4.2.6/lib/active\_support/callbacks.rb:313: in `call' /usr/share/foreman/vendor/ruby/2.1.0/gems/activesupport-4.2.6/lib/active\_support/callbacks.rb:313: in `block (2 levels) in halting' /usr/share/foreman/app/controllers/concerns/application\_shared.rb:13:in `set\_timezone' /usr/share/foreman/vendor/ruby/2.1.0/gems/activesupport-4.2.6/lib/active\_support/callbacks.rb:432: in `block in make\_lambda' /usr/share/foreman/vendor/ruby/2.1.0/gems/activesupport-4.2.6/lib/active\_support/callbacks.rb:312: in `call' /usr/share/foreman/vendor/ruby/2.1.0/gems/activesupport-4.2.6/lib/active\_support/callbacks.rb:312: in `block in halting' /usr/share/foreman/vendor/ruby/2.1.0/gems/activesupport-4.2.6/lib/active\_support/callbacks.rb:497: in `call' /usr/share/foreman/vendor/ruby/2.1.0/gems/activesupport-4.2.6/lib/active\_support/callbacks.rb:497: in `block in around' /usr/share/foreman/vendor/ruby/2.1.0/gems/activesupport-4.2.6/lib/active\_support/callbacks.rb:505: in `call' /usr/share/foreman/vendor/ruby/2.1.0/gems/activesupport-4.2.6/lib/active\_support/callbacks.rb:505: in `call' /usr/share/foreman/vendor/ruby/2.1.0/gems/activesupport-4.2.6/lib/active\_support/callbacks.rb:498: in `block (2 levels) in around' /usr/share/foreman/vendor/ruby/2.1.0/gems/activesupport-4.2.6/lib/active\_support/callbacks.rb:313: in `call' /usr/share/foreman/vendor/ruby/2.1.0/gems/activesupport-4.2.6/lib/active\_support/callbacks.rb:313: in `block (2 levels) in halting' /usr/share/foreman/app/models/concerns/foreman/thread\_session.rb:32:in `clear\_thread' /usr/share/foreman/vendor/ruby/2.1.0/gems/activesupport-4.2.6/lib/active\_support/callbacks.rb:432: in `block in make\_lambda' /usr/share/foreman/vendor/ruby/2.1.0/gems/activesupport-4.2.6/lib/active\_support/callbacks.rb:312: in `call' /usr/share/foreman/vendor/ruby/2.1.0/gems/activesupport-4.2.6/lib/active\_support/callbacks.rb:312: in `block in halting' /usr/share/foreman/vendor/ruby/2.1.0/gems/activesupport-4.2.6/lib/active\_support/callbacks.rb:497: in `call' /usr/share/foreman/vendor/ruby/2.1.0/gems/activesupport-4.2.6/lib/active\_support/callbacks.rb:497: in `block in around' /usr/share/foreman/vendor/ruby/2.1.0/gems/activesupport-4.2.6/lib/active\_support/callbacks.rb:505: in `call' /usr/share/foreman/vendor/ruby/2.1.0/gems/activesupport-4.2.6/lib/active\_support/callbacks.rb:505: in `call' /usr/share/foreman/vendor/ruby/2.1.0/gems/activesupport-4.2.6/lib/active\_support/callbacks.rb:498: in `block (2 levels) in around' /usr/share/foreman/vendor/ruby/2.1.0/gems/activesupport-4.2.6/lib/active\_support/callbacks.rb:313: in `call' /usr/share/foreman/vendor/ruby/2.1.0/gems/activesupport-4.2.6/lib/active\_support/callbacks.rb:313: in `block (2 levels) in halting' /usr/share/foreman/vendor/ruby/2.1.0/gems/rails-observers-0.1.2/lib/rails/observers/action\_control ler/caching/sweeping.rb:73:in `around' /usr/share/foreman/vendor/ruby/2.1.0/gems/activesupport-4.2.6/lib/active\_support/callbacks.rb:455:

in `public\_send' /usr/share/foreman/vendor/ruby/2.1.0/gems/activesupport-4.2.6/lib/active\_support/callbacks.rb:455: in `block in make\_lambda' /usr/share/foreman/vendor/ruby/2.1.0/gems/activesupport-4.2.6/lib/active\_support/callbacks.rb:312: in `call' /usr/share/foreman/vendor/ruby/2.1.0/gems/activesupport-4.2.6/lib/active\_support/callbacks.rb:312: in `block in halting' /usr/share/foreman/vendor/ruby/2.1.0/gems/activesupport-4.2.6/lib/active\_support/callbacks.rb:497: in `call' /usr/share/foreman/vendor/ruby/2.1.0/gems/activesupport-4.2.6/lib/active\_support/callbacks.rb:497: in `block in around' /usr/share/foreman/vendor/ruby/2.1.0/gems/activesupport-4.2.6/lib/active\_support/callbacks.rb:505: in `call' /usr/share/foreman/vendor/ruby/2.1.0/gems/activesupport-4.2.6/lib/active\_support/callbacks.rb:505: in `call' /usr/share/foreman/vendor/ruby/2.1.0/gems/activesupport-4.2.6/lib/active\_support/callbacks.rb:92:i n `\_\_run\_callbacks\_\_' /usr/share/foreman/vendor/ruby/2.1.0/gems/activesupport-4.2.6/lib/active\_support/callbacks.rb:778: in `\_run\_process\_action\_callbacks' /usr/share/foreman/vendor/ruby/2.1.0/gems/activesupport-4.2.6/lib/active\_support/callbacks.rb:81:i n `run\_callbacks' /usr/share/foreman/vendor/ruby/2.1.0/gems/actionpack-4.2.6/lib/abstract\_controller/callbacks.rb:19 :in `process\_action' /usr/share/foreman/vendor/ruby/2.1.0/gems/actionpack-4.2.6/lib/action\_controller/metal/rescue.rb:2 9:in `process\_action' /usr/share/foreman/vendor/ruby/2.1.0/gems/actionpack-4.2.6/lib/action\_controller/metal/instrumenta tion.rb:32:in `block in process\_action' /usr/share/foreman/vendor/ruby/2.1.0/gems/activesupport-4.2.6/lib/active\_support/notifications.rb: 164:in `block in instrument' /usr/share/foreman/vendor/ruby/2.1.0/gems/activesupport-4.2.6/lib/active\_support/notifications/ins trumenter.rb:20:in `instrument' /usr/share/foreman/vendor/ruby/2.1.0/gems/activesupport-4.2.6/lib/active\_support/notifications.rb: 164:in `instrument' /usr/share/foreman/vendor/ruby/2.1.0/gems/actionpack-4.2.6/lib/action\_controller/metal/instrumenta tion.rb:30:in `process\_action' /usr/share/foreman/vendor/ruby/2.1.0/gems/actionpack-4.2.6/lib/action\_controller/metal/params\_wrap per.rb:250:in `process\_action' /usr/share/foreman/vendor/ruby/2.1.0/gems/activerecord-4.2.6/lib/active\_record/railties/controller \_runtime.rb:18:in `process\_action' /usr/share/foreman/vendor/ruby/2.1.0/gems/actionpack-4.2.6/lib/abstract\_controller/base.rb:137:in `process' /usr/share/foreman/vendor/ruby/2.1.0/gems/actionview-4.2.6/lib/action\_view/rendering.rb:30:in `pro cess' /usr/share/foreman/vendor/ruby/2.1.0/gems/actionpack-4.2.6/lib/action\_controller/metal.rb:196:in ` dispatch' /usr/share/foreman/vendor/ruby/2.1.0/gems/actionpack-4.2.6/lib/action\_controller/metal/rack\_delega tion.rb:13:in `dispatch' /usr/share/foreman/vendor/ruby/2.1.0/gems/actionpack-4.2.6/lib/action\_controller/metal.rb:237:in ` block in action' /usr/share/foreman/vendor/ruby/2.1.0/gems/actionpack-4.2.6/lib/action\_dispatch/routing/route\_set.r b:74:in `call' /usr/share/foreman/vendor/ruby/2.1.0/gems/actionpack-4.2.6/lib/action\_dispatch/routing/route\_set.r b:74:in `dispatch' /usr/share/foreman/vendor/ruby/2.1.0/gems/actionpack-4.2.6/lib/action\_dispatch/routing/route\_set.r b:43:in `serve' /usr/share/foreman/vendor/ruby/2.1.0/gems/actionpack-4.2.6/lib/action\_dispatch/journey/router.rb:4 3:in `block in serve' /usr/share/foreman/vendor/ruby/2.1.0/gems/actionpack-4.2.6/lib/action\_dispatch/journey/router.rb:3 0:in `each' /usr/share/foreman/vendor/ruby/2.1.0/gems/actionpack-4.2.6/lib/action\_dispatch/journey/router.rb:3 0:in `serve' /usr/share/foreman/vendor/ruby/2.1.0/gems/actionpack-4.2.6/lib/action\_dispatch/routing/route\_set.r b:817:in `call' /usr/share/foreman/vendor/ruby/2.1.0/gems/apipie-rails-0.3.6/lib/apipie/static\_dispatcher.rb:65:in  $\degree$ call' /usr/share/foreman/vendor/ruby/2.1.0/gems/apipie-rails-0.3.6/lib/apipie/extractor/recorder.rb:132: in `call'

/usr/share/foreman/vendor/ruby/2.1.0/gems/apipie-rails-0.3.6/lib/apipie/middleware/checksum\_in\_hea ders.rb:27:in `call' /usr/share/foreman/vendor/ruby/2.1.0/gems/rack-1.6.4/lib/rack/etag.rb:24:in `call' /usr/share/foreman/vendor/ruby/2.1.0/gems/rack-1.6.4/lib/rack/conditionalget.rb:25:in `call' /usr/share/foreman/vendor/ruby/2.1.0/gems/rack-1.6.4/lib/rack/head.rb:13:in `call' /usr/share/foreman/vendor/ruby/2.1.0/gems/actionpack-4.2.6/lib/action\_dispatch/middleware/params\_p arser.rb:27:in `call' /usr/share/foreman/lib/middleware/catch\_json\_parse\_errors.rb:9:in `call' /usr/share/foreman/vendor/ruby/2.1.0/gems/actionpack-4.2.6/lib/action\_dispatch/middleware/flash.rb :260:in `call' /usr/share/foreman/vendor/ruby/2.1.0/gems/rack-1.6.4/lib/rack/session/abstract/id.rb:225:in `conte xt' /usr/share/foreman/vendor/ruby/2.1.0/gems/rack-1.6.4/lib/rack/session/abstract/id.rb:220:in `call' /usr/share/foreman/vendor/ruby/2.1.0/gems/actionpack-4.2.6/lib/action\_dispatch/middleware/cookies. rb:560:in `call' /usr/share/foreman/vendor/ruby/2.1.0/gems/activerecord-4.2.6/lib/active\_record/query\_cache.rb:36:i n `call' /usr/share/foreman/vendor/ruby/2.1.0/gems/activerecord-4.2.6/lib/active\_record/connection\_adapters /abstract/connection\_pool.rb:653:in `call' /usr/share/foreman/vendor/ruby/2.1.0/gems/actionpack-4.2.6/lib/action\_dispatch/middleware/callback s.rb:29:in `block in call' /usr/share/foreman/vendor/ruby/2.1.0/gems/activesupport-4.2.6/lib/active\_support/callbacks.rb:88:i n `\_\_run\_callbacks\_\_' /usr/share/foreman/vendor/ruby/2.1.0/gems/activesupport-4.2.6/lib/active\_support/callbacks.rb:778: in `\_run\_call\_callbacks' /usr/share/foreman/vendor/ruby/2.1.0/gems/activesupport-4.2.6/lib/active\_support/callbacks.rb:81:i n `run\_callbacks' /usr/share/foreman/vendor/ruby/2.1.0/gems/actionpack-4.2.6/lib/action\_dispatch/middleware/callback s.rb:27:in `call' /usr/share/foreman/vendor/ruby/2.1.0/gems/actionpack-4.2.6/lib/action\_dispatch/middleware/remote\_i p.rb:78:in `call' /usr/share/foreman/vendor/ruby/2.1.0/gems/actionpack-4.2.6/lib/action\_dispatch/middleware/debug\_ex ceptions.rb:17:in `call' /usr/share/foreman/vendor/ruby/2.1.0/gems/actionpack-4.2.6/lib/action\_dispatch/middleware/show\_exc eptions.rb:30:in `call' /usr/share/foreman/vendor/ruby/2.1.0/gems/railties-4.2.6/lib/rails/rack/logger.rb:38:in `call\_app' /usr/share/foreman/vendor/ruby/2.1.0/gems/railties-4.2.6/lib/rails/rack/logger.rb:22:in `call' /usr/share/foreman/vendor/ruby/2.1.0/gems/actionpack-4.2.6/lib/action\_dispatch/middleware/request\_ id.rb:21:in `call' /usr/share/foreman/vendor/ruby/2.1.0/gems/rack-1.6.4/lib/rack/methodoverride.rb:22:in `call' /usr/share/foreman/vendor/ruby/2.1.0/gems/rack-1.6.4/lib/rack/runtime.rb:18:in `call' /usr/share/foreman/vendor/ruby/2.1.0/gems/activesupport-4.2.6/lib/active\_support/cache/strategy/lo cal\_cache\_middleware.rb:28:in `call' /usr/share/foreman/vendor/ruby/2.1.0/gems/actionpack-4.2.6/lib/action\_dispatch/middleware/static.r b:120:in `call' /usr/share/foreman/vendor/ruby/2.1.0/gems/rack-1.6.4/lib/rack/sendfile.rb:113:in `call' /usr/share/foreman/vendor/ruby/2.1.0/gems/railties-4.2.6/lib/rails/engine.rb:518:in `call' /usr/share/foreman/vendor/ruby/2.1.0/gems/railties-4.2.6/lib/rails/application.rb:165:in `call' /usr/share/foreman/vendor/ruby/2.1.0/gems/railties-4.2.6/lib/rails/railtie.rb:194:in `public\_send' /usr/share/foreman/vendor/ruby/2.1.0/gems/railties-4.2.6/lib/rails/railtie.rb:194:in `method\_missi ng' /usr/share/foreman/vendor/ruby/2.1.0/gems/rack-1.6.4/lib/rack/urlmap.rb:66:in `block in call' /usr/share/foreman/vendor/ruby/2.1.0/gems/rack-1.6.4/lib/rack/urlmap.rb:50:in `each' /usr/share/foreman/vendor/ruby/2.1.0/gems/rack-1.6.4/lib/rack/urlmap.rb:50:in `call' /usr/lib/ruby/vendor\_ruby/phusion\_passenger/rack/thread\_handler\_extension.rb:74:in `process\_reques t' /usr/lib/ruby/vendor\_ruby/phusion\_passenger/request\_handler/thread\_handler.rb:141:in `accept\_and\_p rocess\_next\_request' /usr/lib/ruby/vendor\_ruby/phusion\_passenger/request\_handler/thread\_handler.rb:109:in `main\_loop' /usr/lib/ruby/vendor\_ruby/phusion\_passenger/request\_handler.rb:455:in `block (3 levels) in start\_t hreads' /usr/share/foreman/vendor/ruby/2.1.0/gems/logging-2.1.0/lib/logging/diagnostic\_context.rb:450:in ` call' /usr/share/foreman/vendor/ruby/2.1.0/gems/logging-2.1.0/lib/logging/diagnostic\_context.rb:450:in `

block in create\_with\_logging\_context'

## **History**

**#1 - 06/27/2016 08:29 AM - Dominic Cleal**

*- Category set to Importers*